Государственное бюджетное профессиональное образовательное учреждение «Дзержинский педагогический колледж»

# РАБОЧАЯ ПРОГРАММА УЧЕБНОЙ И ПРОИЗВОДСТВЕННОЙ (ПО ПРОФИЛЮ СПЕЦИАЛЬНОСТИ) ПРАКТИКИ<br>ПМ.08 РАЗРАБОТКА ДИЗАЙНА ВЕБ-ПРИЛОЖЕНИЙ

Специальность 09.02.07 Информационные системы и программирование

Дзержинск-2018

Рабочая программа учебной и производственной (по профилю специальности) практики ПМ.08 РАЗРАБОТКА ДИЗАЙНА ВЕБ-ПРИЛОЖЕНИЙ разработана на основе Федерального государственного образовательного стандарта по специальности среднего системы Информационные  $\overline{M}$ 09.02.07 образования профессионального программирование, утвержденного приказом Министерства образования и науки РФ от «09» декабря 2016г. №1547.

Организация-разработчик: ГБПОУ «Дзержинский педагогический колледж»

#### Разработчики:

Руденко Н.А., преподаватель ГБПОУ «Дзержинский педагогический колледж» Жукова Л.Н., преподаватель ГБПОУ «Дзержинский педагогический колледж» Семенова Н.В., преподаватель ГБПОУ «Дзержинский педагогический колледж» Пучкина Т.С., преподаватель ГБПОУ «Дзержинский педагогический колледж»

Техническая экспертиза: Исаева С.А., преподаватель ГБПОУ «Дзержинский педагогический колледж»

Содержательная экспертиза:

Костенко О.А., методист ГБПОУ «Дзержинский педагогический колледж»

Одобрена на заседании предметно-цикловой комиссии преподавателей специальности «Информатика» Протокол № 1 \_\_\_\_\_ от « \_\_28\_ » \_\_августа\_\_ 2018 г.  $\frac{1}{\text{Председатель ПЦК } \text{ //} \text{Руденияо Н.А.}$ 

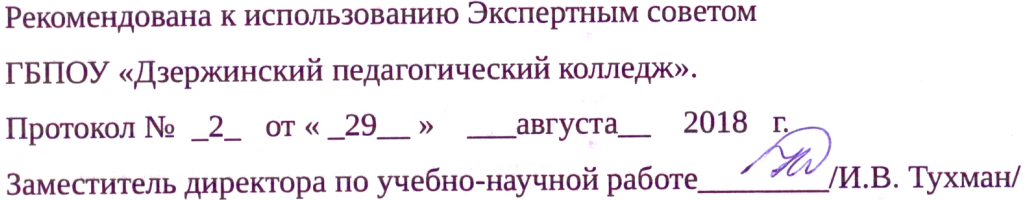

# **Содержание**

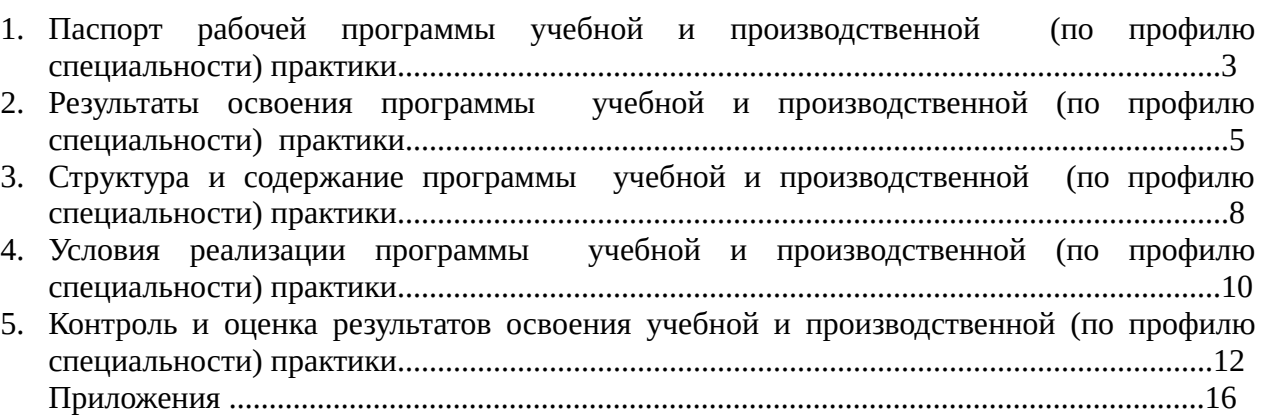

Стр.

#### **1. Паспорт рабочей программы учебной и производственной (по профилю специальности) практики**

#### **1.1. Цели учебной и производственной** (**по профилю специальности) практики**

Учебная и производственная (по профилю специальности) практика организуется по специальности 09.02.07 Информационные системы и программирование в соответствии с ФГОС СПО, рабочей программой ПМ 08 РАЗРАБОТКА ДИЗАЙНА ВЕБ-ПРИЛОЖЕНИЙ.

**Цель практики:** формирование у обучающихся навыков проектирования дизайна вебприложений и его разработки.

## **1.2. Задачи учебной и производственной (по профилю специальности) практики**

- закрепить знания, полученные в процессе теоретического обучения;
- формировать навыки разработки дизайн-концепции веб-приложений в соответствии с корпоративным стилем заказчика;
- формировать навыки разработки требований к дизайну веб-приложений на основе анализа предметной области и целевой аудитории;
- получить практический опыт разработки дизайна веб-приложения с учетом современных тенденций в области веб-разработки;
- формировать у обучающихся ключевые компетенции профессионального самоопределения на рынке труда, которые реализуются посредством формирования активной жизненной позиции, ответственности за своё будущее; развития потребности к различным видам социально-экономической деятельности.

#### **1.3. Вид деятельности**

Учебная практика направлена на освоение следующего вида деятельности — разработка дизайна веб-приложений, включающего в себя:

- Создание стилевого оформления сайта с помощью каскадных таблиц стилей.
- Компоновка страниц сайта.
- Формы и элементы пользовательского интерфейса.
- Создание динамических элементов. Реализация сценариев на Java Script.
- Проектирование и разработка интерфейса пользователя.
- Создание, использование и оптимизация изображений для веб приложений.
- Выбор наиболее подходящего для целевого рынка дизайнерского решения.
- Проектирование дизайна сайта с применением промежуточных эскизов, требований к эргономике в технической эстетике.
- Подготовка графической информации, графических элементов. Выбор цветового решения.
- Создание Gif-анимации, flash-анимации к сайту.
- Подготовка мультимедиа для сайта.

Производственная (по профилю специальности) практика направлена на освоение следующего вида деятельности — разработка дизайна веб-приложений, включающего в себя:

- Сбор и анализ информации о предприятии (организации).
- Выполнение индивидуального задания: постановка задачи, определение аппаратной и программной конфигурации средств ВТ, необходимых для решения поставленной задачи (разработка дизайна веб-приложений в соответствии со стандартами и требованиями заказчика, создание, использование и оптимизирование изображений для веб-приложений, разработка интерфейса пользователя для веб-приложений с использованием современных стандартов).
- Описание этапов выполнения индивидуального задания.
- Оформление отчета по практике в соответствии с требованиями стандартов.

#### **1.4. Место практики в структуре программы**

Учебная и производственная (по профилю специальности) практика профессионального модуля является частью программы подготовки специалистов среднего звена в соответствии с ФГОС по специальности 09.02.07 Информационные системы и программирование в части освоения основного вида профессиональной деятельности: Разработка дизайна вебприложений.

Данная рабочая программа учебной и производственной (по профилю специальности) практики базируется на знаниях и умениях профессионального модуля ПМ 08 РАЗРАБОТКА ДИЗАЙНА ВЕБ-ПРИЛОЖЕНИЙ и может быть использована в профессиональной подготовке по специальности.

#### **1.5. Формы проведения практики**

Учебная практика проводится в форме учебных занятий по разработке дизайна вебприложений, верстке сайта, разработке динамических элементов для сайта.

Производственная (по профилю специальности) практика проводится в форме анализа работы веб-разработчика на предприятии, а также разработки веб-приложений.

#### **1.6. Место и время проведения практики**

Учебная и производственная (по профилю специальности) практика проводятся в 4 и 5 семестрах на базе ГБПОУ ДПК и предприятий и учреждений г. Дзержинска и Нижегородской области, в которых используется системное и прикладное программное обеспечение.

## **2. Результаты освоения программы учебной и производственной (по профилю специальности) практики**

В результате прохождения учебной и производственной (по профилю специальности) практики обучающийся должен *иметь практический опыт:*

- в разработке дизайна веб-приложений в соответствии со стандартами и требованиями заказчика;
- создании, использовании и оптимизировании изображений для веб-приложений;
- разработке интерфейса пользователя для веб-приложений с использованием современных стандартов.

В результате прохождения учебной и производственной (по профилю специальности) практики обучающийся должен *уметь:*

- создавать, использовать и оптимизировать изображения для веб-приложений;
- выбирать наиболее подходящее для целевого рынка дизайнерское решение;
- создавать дизайн с применением промежуточных эскизов, требований к эргономике и технической эстетике;
- разрабатывать интерфейс пользователя для веб-приложений с использованием современных стандартов.

## **2.1. Компетенции обучающегося, формируемые в результате прохождения практики**

В результате прохождения учебной и производственной (по профилю специальности) практики обучающийся должен приобрести следующие профессиональные (ПК) и общие (ОК) компетенции:

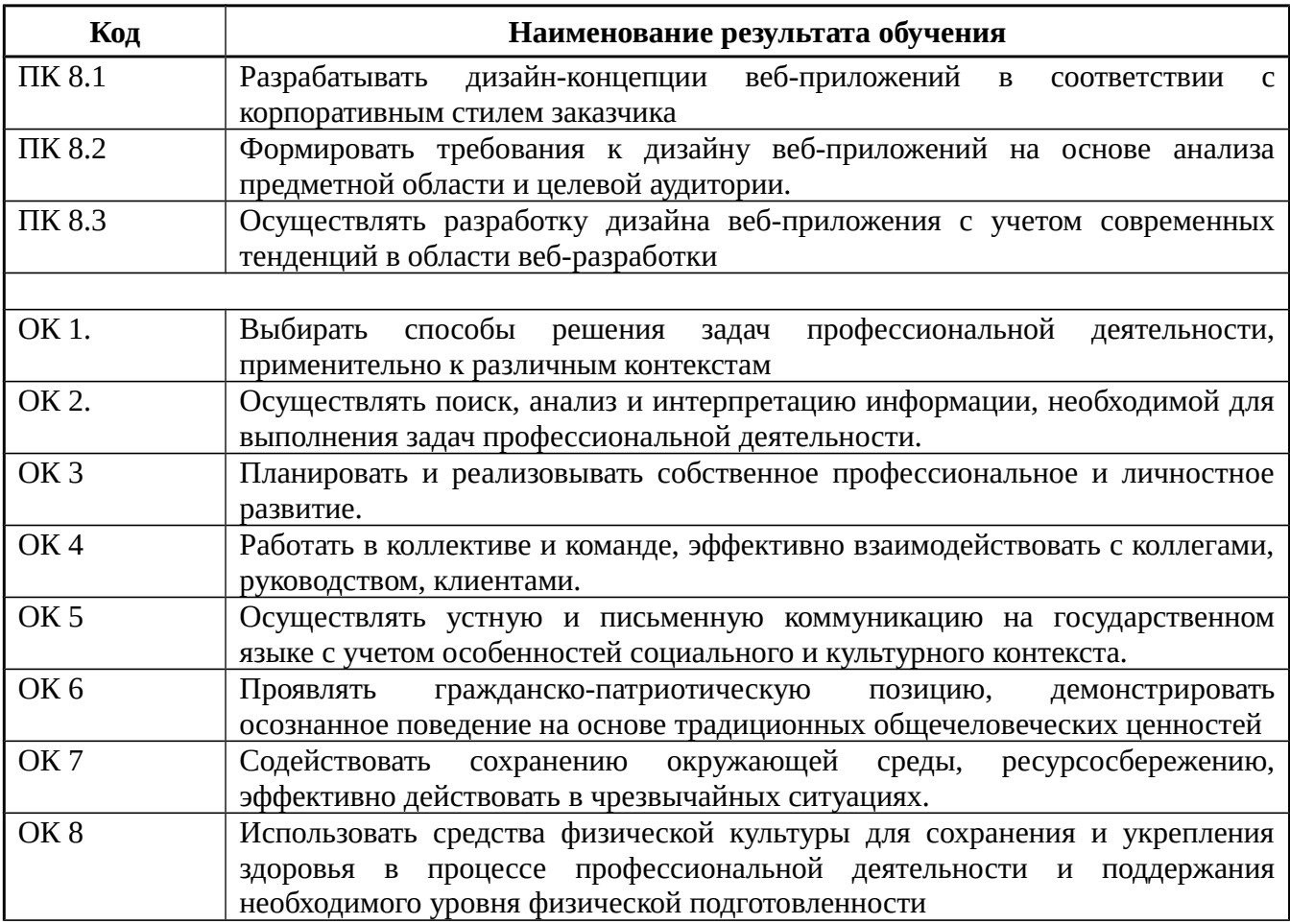

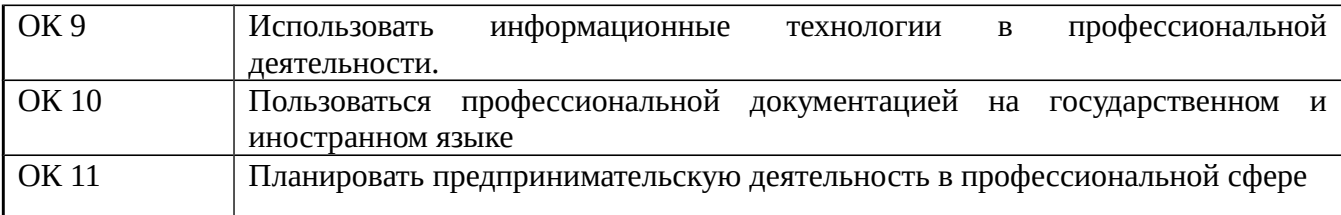

## 2.2. Виды работ учебной практики и проверяемые результаты обучения по профессиональному модулю

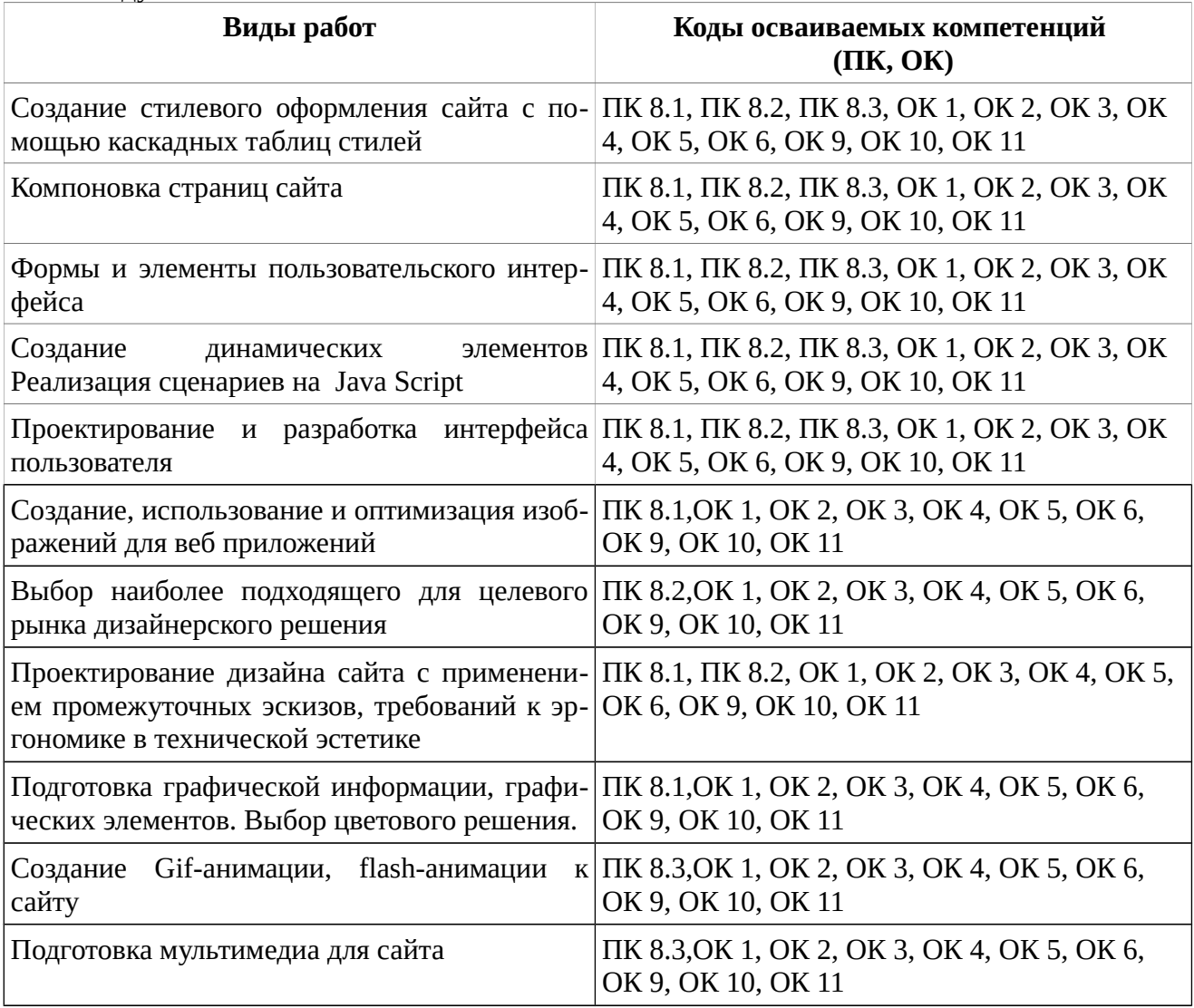

2.3. Виды работ производственной (по профилю специальности) практики и проверяемые результаты обучения по профессиональному модулю

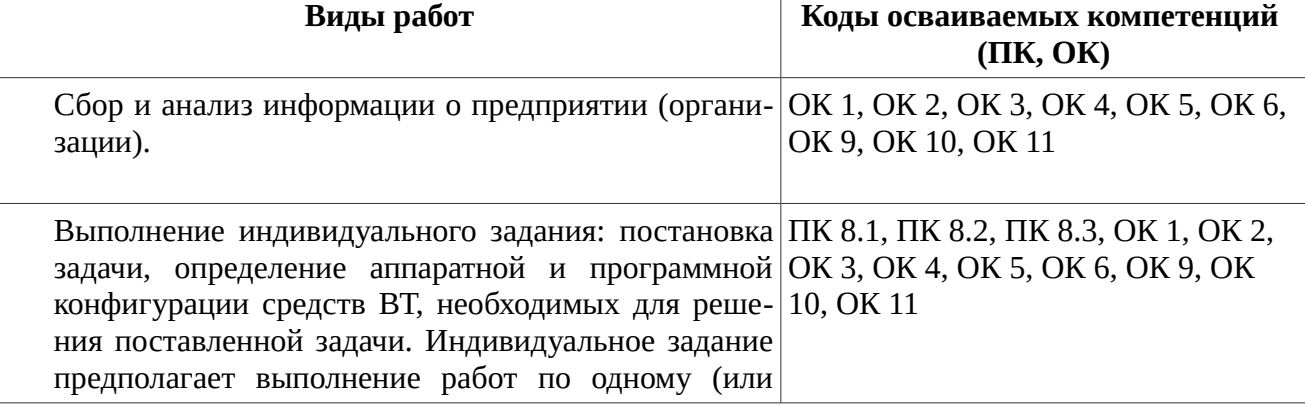

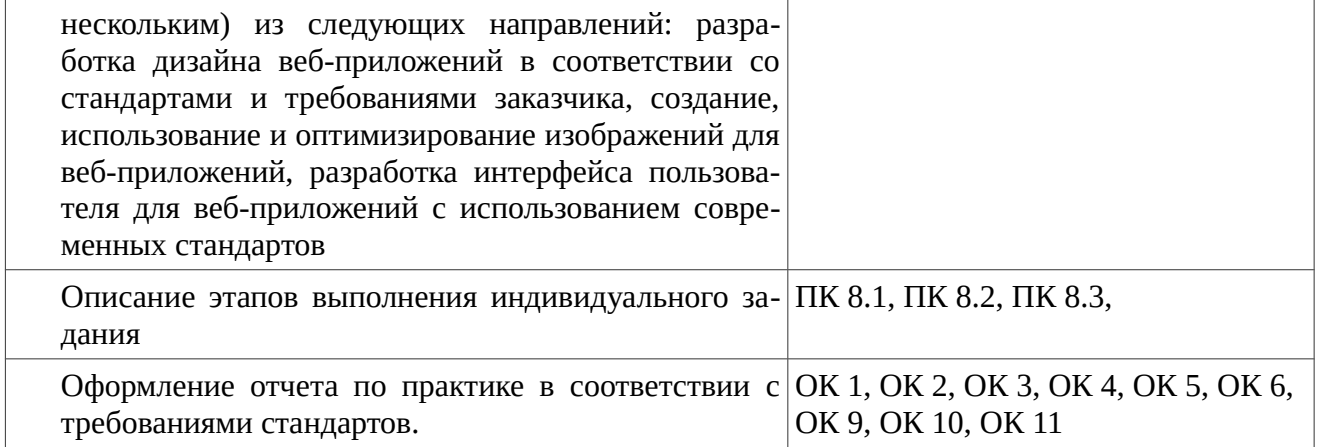

## **3. Структура и содержание рабочей программы учебной и производственной (по профилю специальности) практики**

# **3.1. Объем учебной и производственной (по профилю специальности) практики**

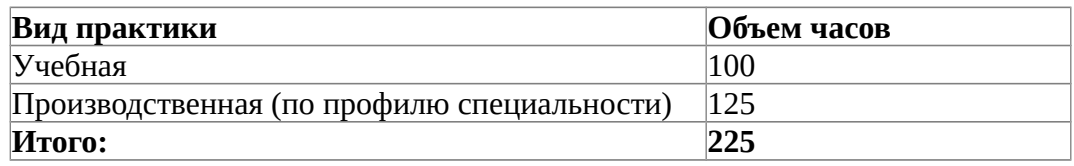

# **3.2. Тематический план учебной практики**

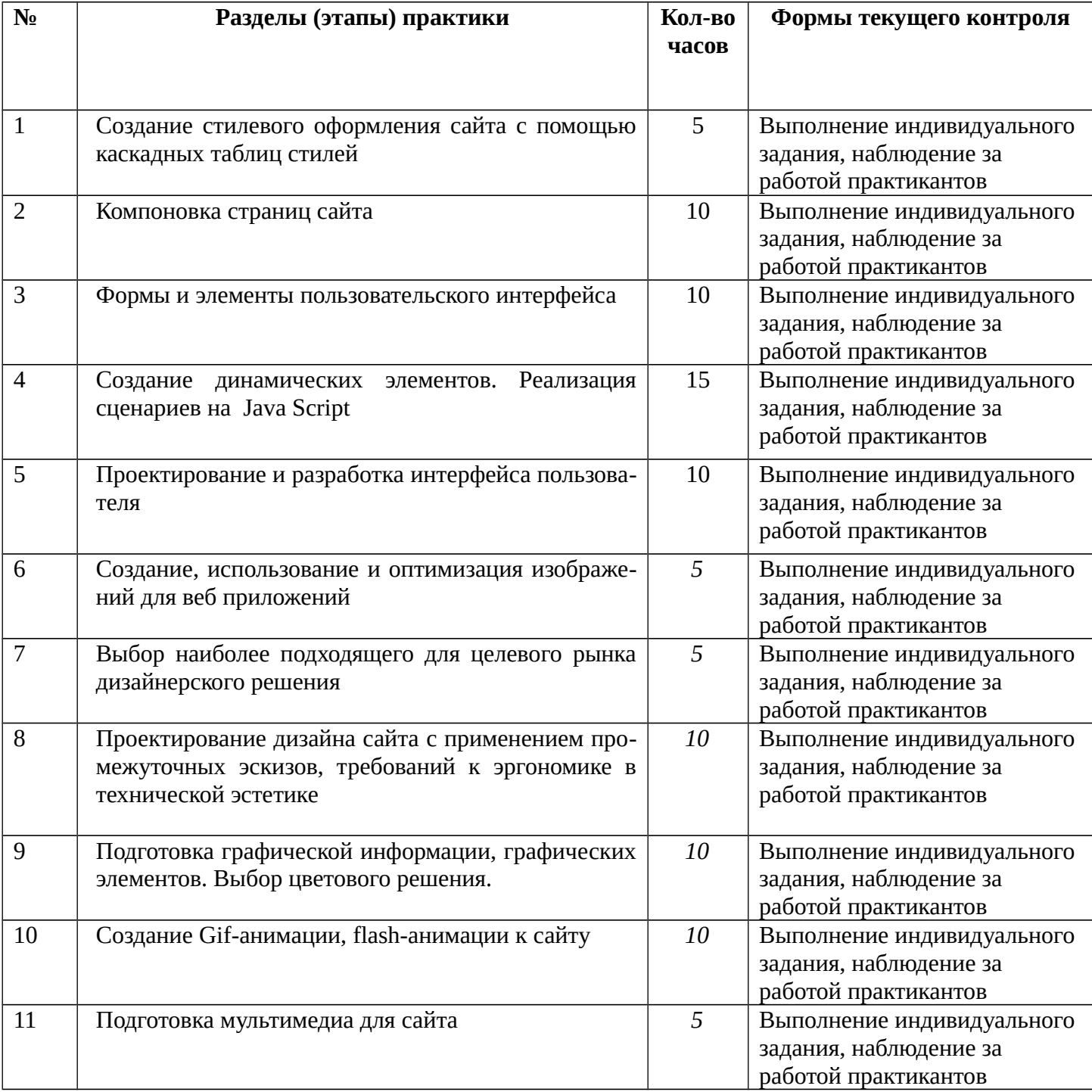

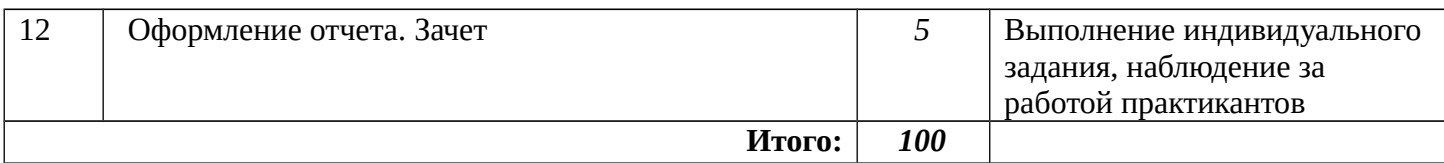

# **3.3. Тематический план производственной (по профилю специальности) практики**

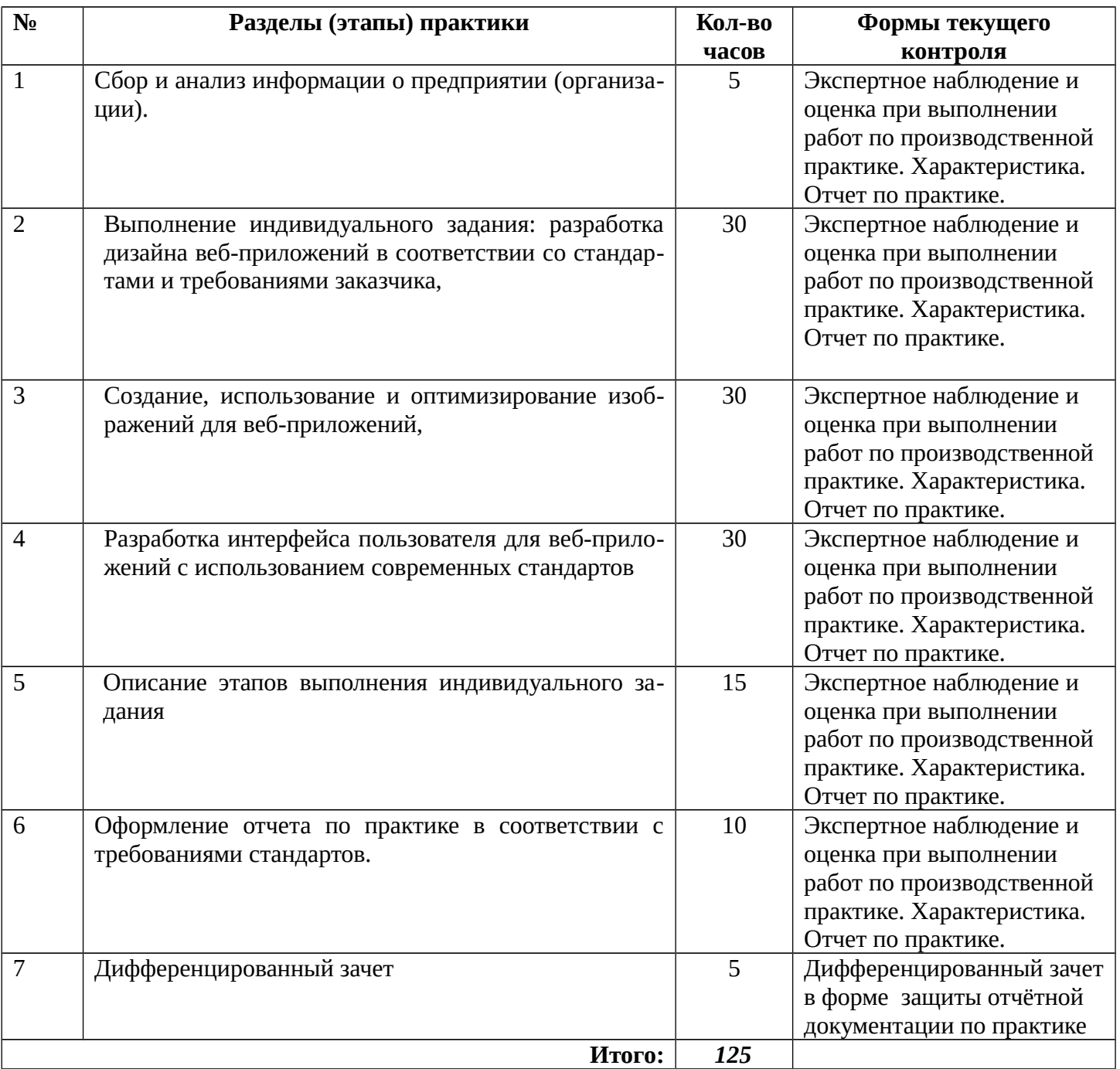

## **4. Условия реализации программы учебной и производственной (по профилю специальности) практики**

## **4.1. Учебно-методическое обеспечение самостоятельной работы обучающихся на учебной и производственной (по профилю специальности**) **практике**

Для обеспечения самостоятельной работы обучающихся используются учебнометодические пособия, учебная литература и интернет-ресурсы в соответствии с программой профессионального модуля ПМ 08 РАЗРАБОТКА ДИЗАЙНА ВЕБ-ПРИЛОЖЕНИЙ.

## **4.2. Материально-техническое обеспечение учебной и производственной (по профилю специальности) практики**

- Автоматизированные рабочие места на 12-15 обучающихся с конфигурацией: Процессор 2,8 ГГц, дискретная видеокарта от 2GB ОЗУ, не менее 8GB ОЗУ, один или два монитора 23", мышь, клавиатура;
- Автоматизированное рабочее место преподавателя с конфигурацией: Процессор 2,8 ГГц, дискретная видеокарта, не менее 8GB ОЗУ, один или два монитора 23", мышь, клавиатура;
- Специализированная эргономичная мебель для работы за компьютером;
- Проектор и экран;
- Маркерная доска;
- Принтер A3, цветной;
- Многофункциональное устройство (МФУ) формата А4;
- Программное обеспечение общего и профессионального назначения.

## **4.3. Формы аттестации по итогам учебной и производственной практики**

 Форма аттестации по итогам учебной практики - зачет По окончании практики обучающийся должен сдать руководителю практики:

- Разработанные макеты дизайна сайта.
- Разработанный сайт.
- Разработанная анимация для сайта.

 Форма аттестации по итогам производственной практики - дифференцированный зачет. По окончании практики обучающийся должен сдать руководителю практики:

- Информация о месте прохождения производственной (по профилю специальности) практики.
- Отчет по производственной практике: разработанный дизайн веб-приложений в соответствии со стандартами и требованиями заказчика, оптимизированные изображений для веб-приложений, разработанный интерфейсапользователя для вебприложений.
- Дневник практики.
- Отзыв-характеристика.

## **4.4. Учебно-методическое и информационное обеспечение учебной и производственной (по профилю специальности) практики**

**Перечень рекомендуемых учебных изданий, Интернет-ресурсов, дополнительной литературы**

Основная литература:

1 Макарова Т.В. Веб-дизайн [Электронный ресурс]: учебное пособие/ Макарова Т.В.— Электрон. текстовые данные.— Омск: Омский государственный технический университет, 2015.— 148 c.— Режим доступа: http://www.iprbookshop.ru/58086.html.— ЭБС «IPRbooks»

Дополнительная литература:

- 1 Бондарева Г.А. Лабораторный практикум по дисциплине «Мультимедиа технологии» [Электронный ресурс]: для студентов, обучающихся по направлениям подготовки 09.03.02 «Информационные системы и технологии», 11.03.01 «Радиотехника», 11.03.02 «Инфокоммуникационные технологии и системы связи», 43.03.01 «Сервис»/ Бондарева Г.А.— Электрон. текстовые данные.— Саратов: Вузовское образование, 2017.— 108 c. — Режим доступа: http://www.iprbookshop.ru/56282.html.— ЭБС «IPRbooks»
- 2 Бондарева Г.А. Мультимедиа технологии [Электронный ресурс]: учебное пособие для студентов, обучающихся по направлениям подготовки: «Информационные системы и технологии», «Инфокоммуникационные технологии и системы связи», «Радиотехника», «Сервис»/ Бондарева Г.А.— Электрон. текстовые данные.— Саратов: Вузовское образование, 2017.— 158 c.— Режим доступа: http://www.iprbookshop.ru/56283.html.— ЭБС «IPRbooks»
- 3 Забелин Л.Ю. Основы компьютерной графики и технологии трехмерного моделирования [Электронный ресурс]: учебное пособие/ Забелин Л.Ю., Конюкова О.Л., Диль О.В.— Электрон. текстовые данные.— Новосибирск: Сибирский государственный университет телекоммуникаций и информатики, 2015.— 259 c.— Режим доступа: http://www.iprbookshop.ru/54792.html.— ЭБС «IPRbooks»
- 4 Кузнецова Л.В. Лекции по современным веб-технологиям [Электронный ресурс]/ Кузнецова Л.В.— Электрон. текстовые данные.— М.: Интернет-Университет Информационных Технологий (ИНТУИТ), 2016.— 187 c.— Режим доступа: http://www.iprbookshop.ru/52151.html.— ЭБС «IPRbooks»
- 5 Макарова Т.В. Компьютерные технологии в сфере визуальных коммуникаций. Работа с растровой графикой в Adobe Photoshop [Электронный ресурс]: учебное пособие/ Макарова Т.В.— Электрон. текстовые данные.— Омск: Омский государственный технический университет, 2015.— 239 c.— Режим доступа: http://www.iprbookshop.ru/58090.html.— ЭБС «IPRbooks»
- 6 Савельев А.О. Проектирование и разработка веб-приложений на основе технологий Microsoft [Электронный ресурс]/ Савельев А.О., Алексеев А.А.— Электрон. текстовые данные.— М.: Интернет-Университет Информационных Технологий (ИНТУИТ), 2016. — 419 c.— Режим доступа: http://www.iprbookshop.ru/62824.html.— ЭБС «IPRbooks»
- 7 Тузовский А.Ф. Проектирование и разработка web-приложений [Электронный ресурс]: учебное пособие/ Тузовский А.Ф.— Электрон. текстовые данные.— Томск: Томский политехнический университет, 2014.— 219 c.— Режим доступа: http://www.iprbookshop.ru/34702.html.— ЭБС «IPRbooks»

#### **5. Контроль и оценка результатов освоения учебной и производственной (по профилю специальности) практики**

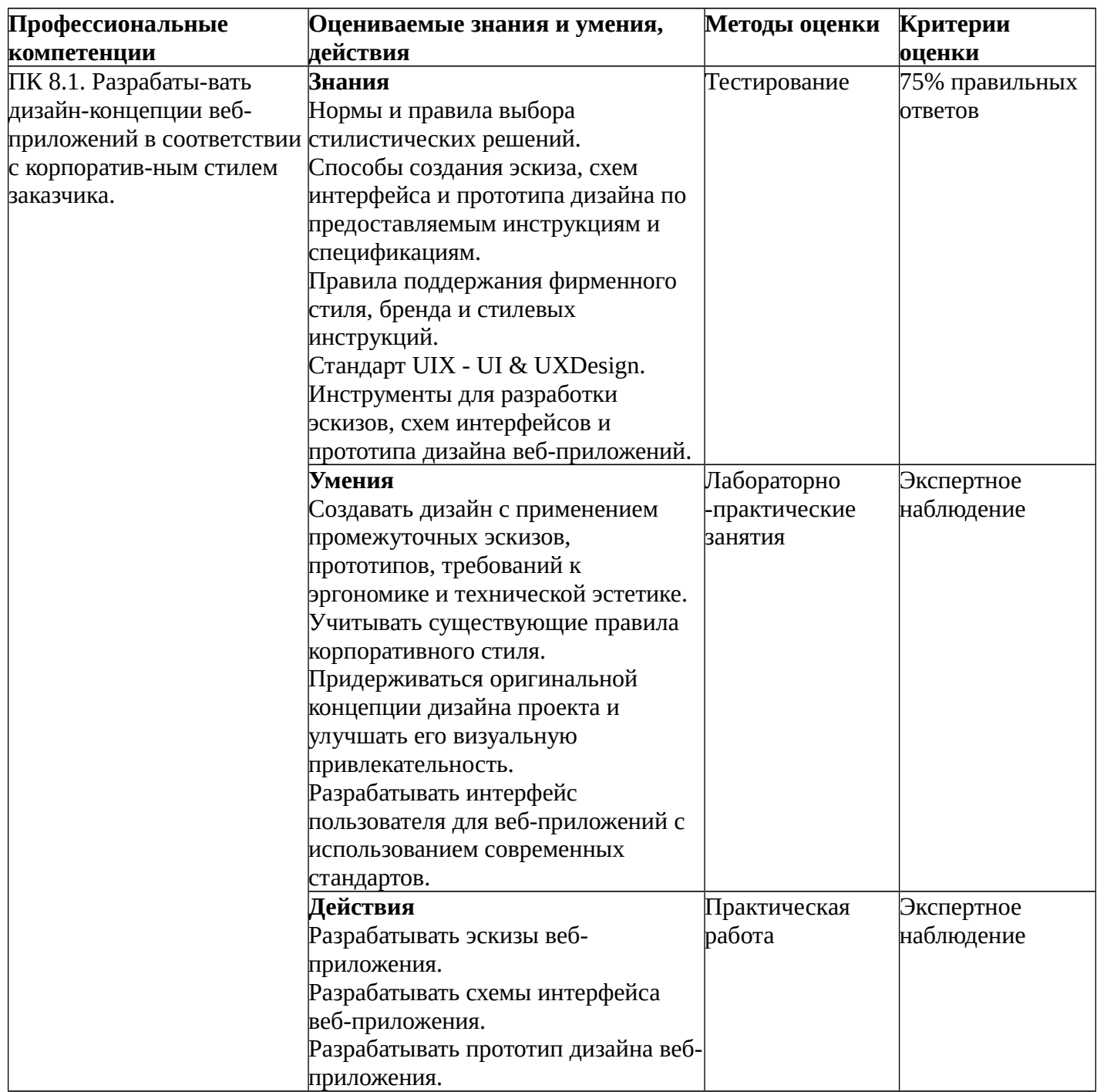

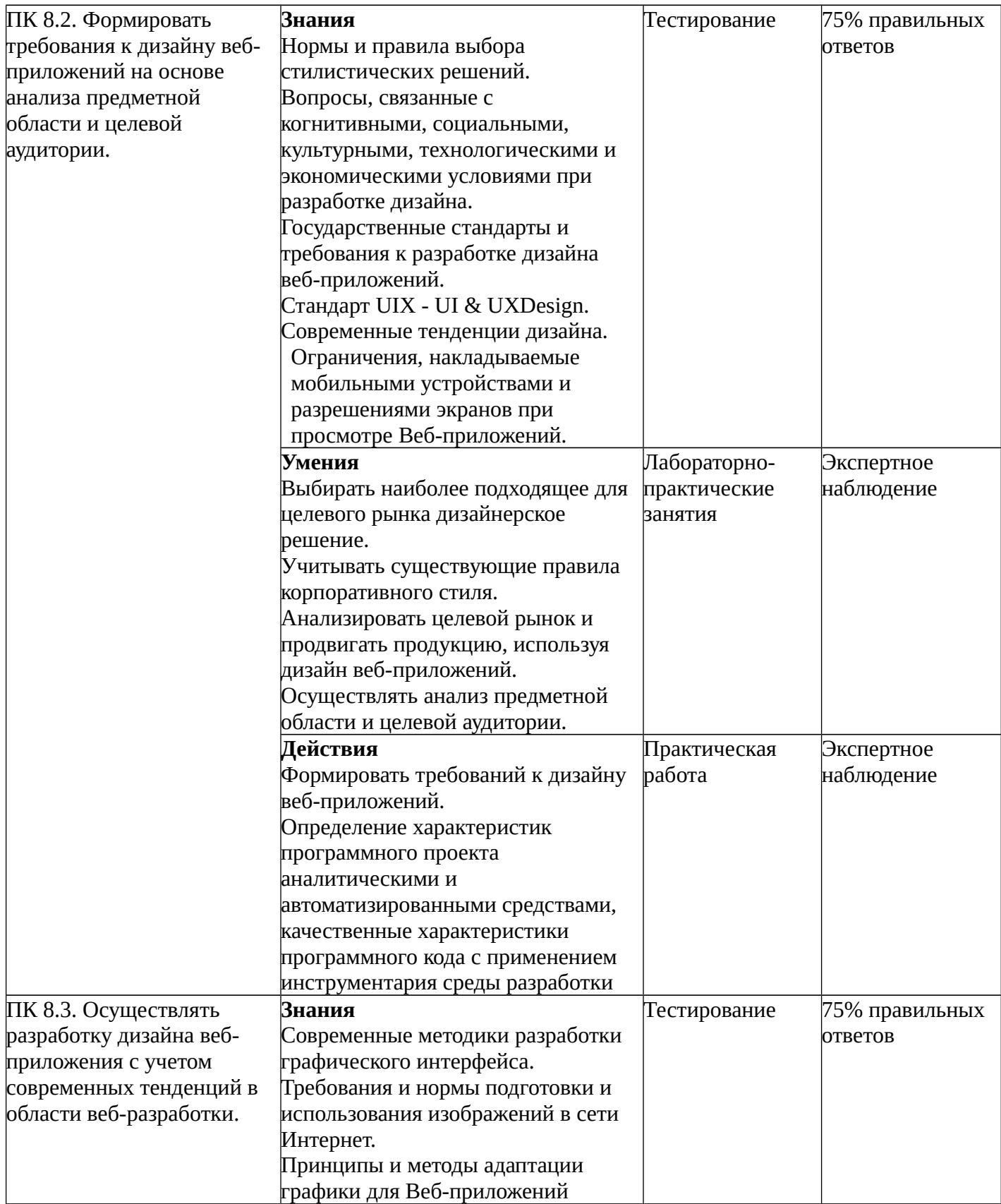

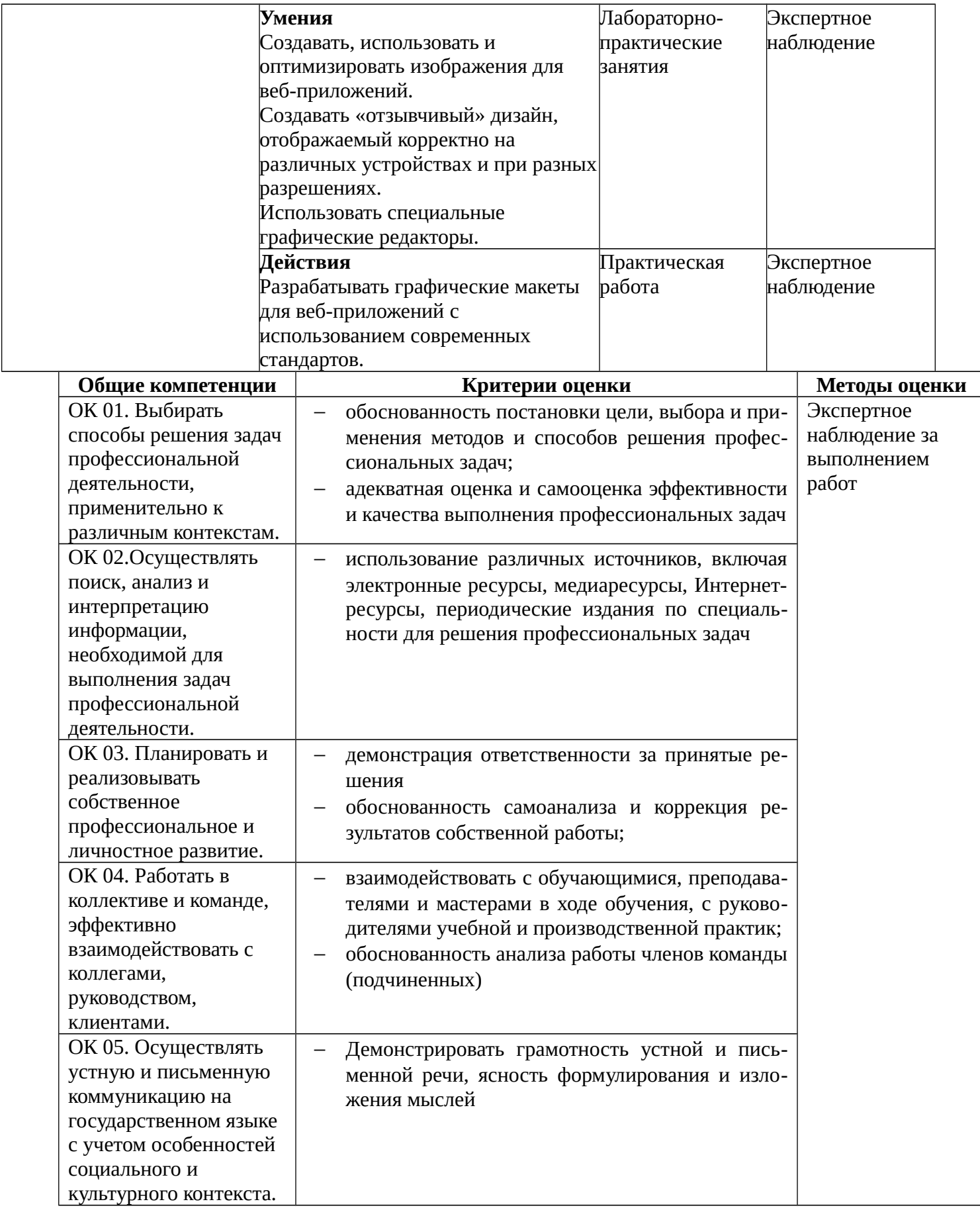

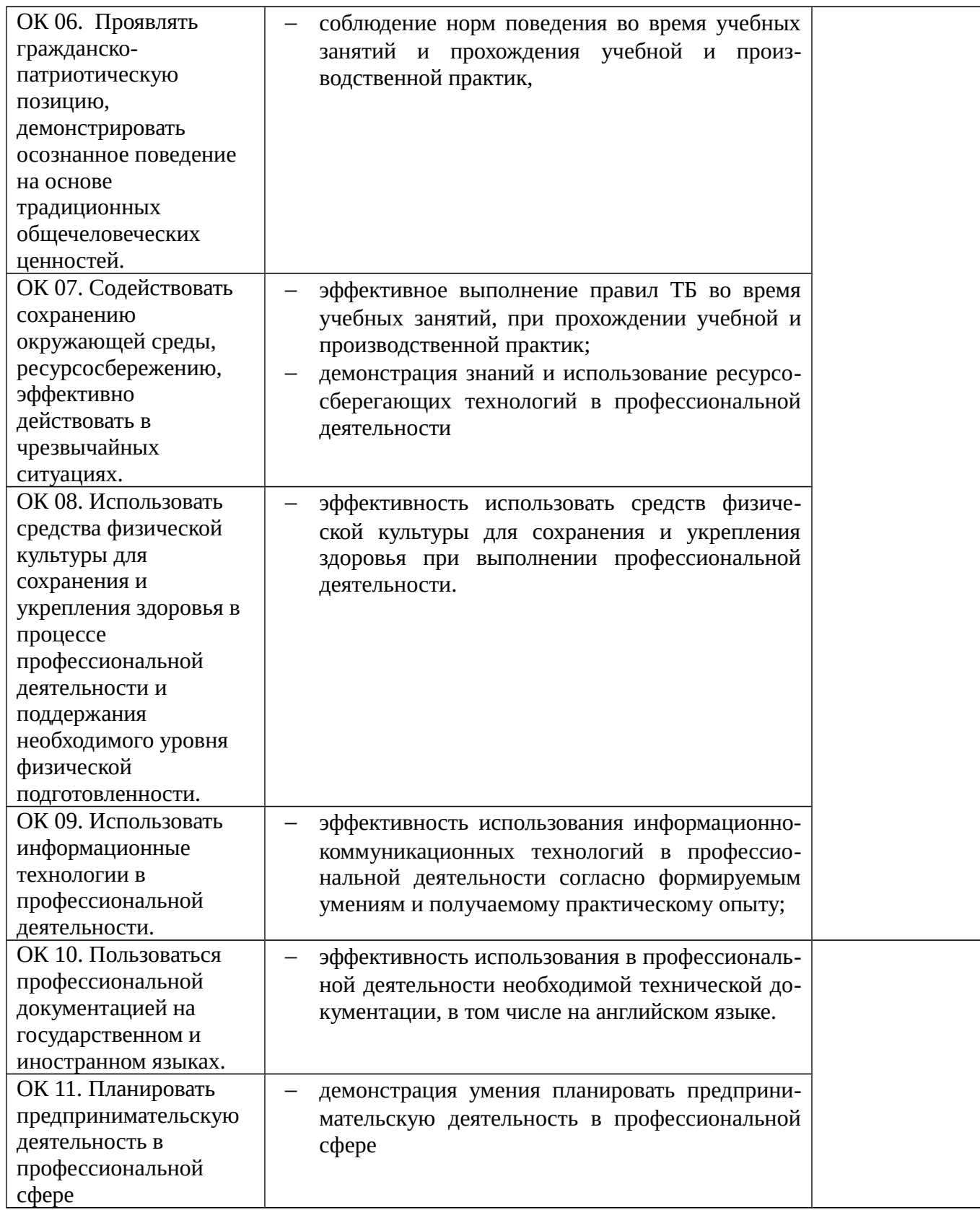

## **ПРИЛОЖЕНИЕ 1 ФОРМА АТТЕСТАЦИОННОГО ЛИСТА ПО УЧЕБНОЙ ПРАКТИКЕ**

# **АТТЕСТАЦИОННЫЙ ЛИСТ ПО УЧЕБНОЙ ПРАКТИКЕ**

\_\_\_\_\_\_\_\_\_\_\_\_\_\_\_\_\_\_\_\_\_\_\_\_\_\_\_\_\_\_\_\_\_\_\_\_\_\_\_\_\_\_\_\_\_\_\_\_\_\_\_\_\_\_\_\_\_\_\_\_\_\_\_\_\_\_\_\_, *ФИО*

обучающийся(аяся) на II- III курсе по специальности СПО

09.02.07 Информационные системы и программирование,

успешно прошел(ла) учебную практику по профессиональному модулю ПМ 08 Разработка дизайна веб-приложений

в объеме \_50\_ часов с «\_\_\_» \_\_\_\_\_\_\_\_ 20\_\_\_ г. по «\_\_\_» \_\_\_\_\_\_\_ 20\_\_\_\_ г.,

в объеме \_50\_ часов с «\_\_\_» \_\_\_\_\_\_20\_\_\_г. по «\_\_\_» \_\_\_\_\_\_\_20\_\_\_г.

в организации ГБПОУ «Дзержинский педагогический колледж»

#### **Виды и качество выполнения работ**

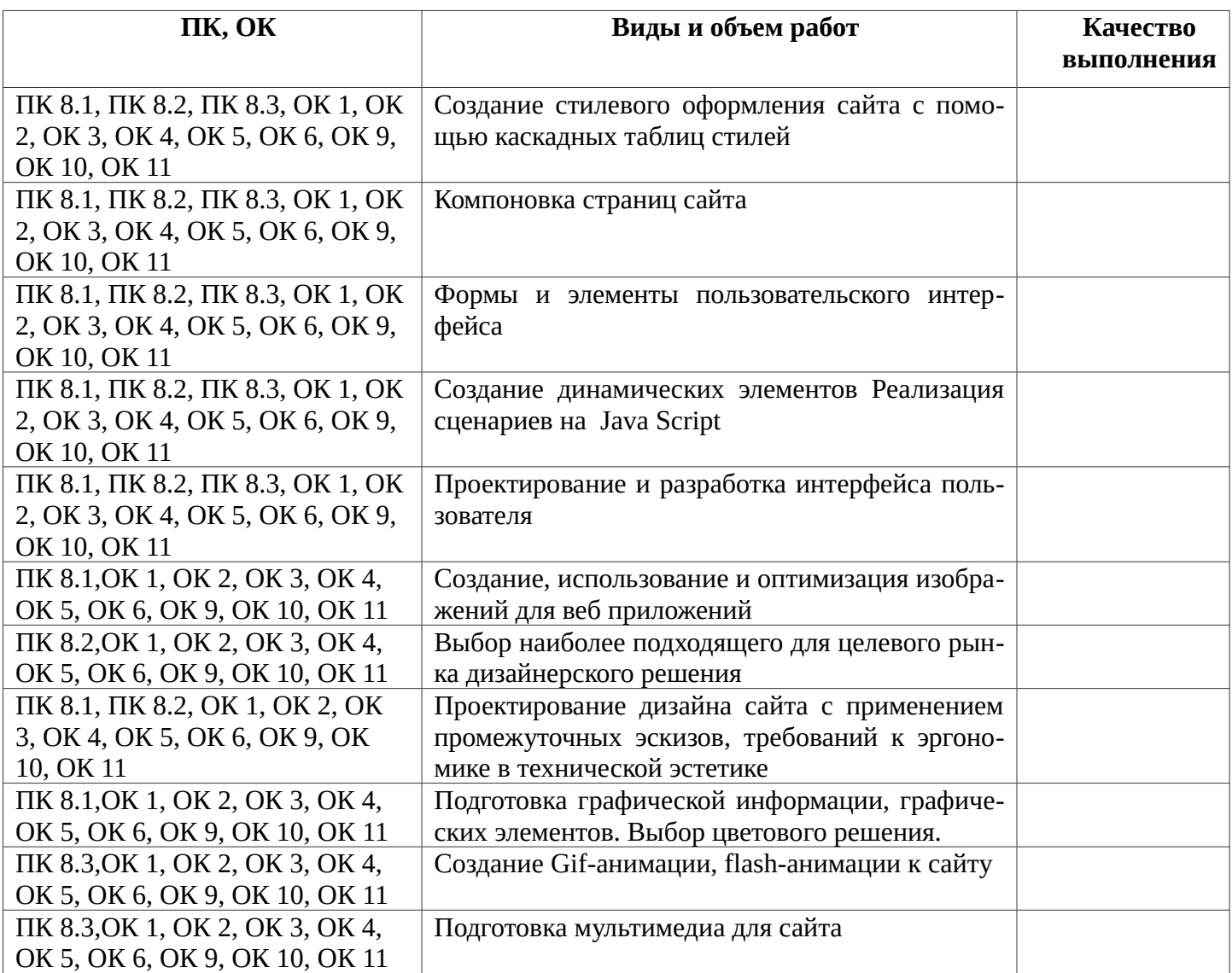

Итог учебной практики\_\_\_\_\_\_\_\_\_\_\_\_\_\_\_\_\_\_\_\_\_

Характеристика учебной и профессиональной деятельности обучающегося во время учебной практики

Дата « $\_\_\_$  » 20 г.

## **ПРИЛОЖЕНИЕ 2 ФОРМА АТТЕСТАЦИОННОГО ЛИСТА ПО ПРОИЗВОДСТВЕННОЙ (ПО ПРОФИЛЮ СПЕЦИАЛЬНОСТИ) ПРАКТИКЕ**

## **АТТЕСТАЦИОННЫЙ ЛИСТ ПО ПРОИЗВОДСТВЕННОЙ (ПО ПРОФИЛЮ СПЕЦИАЛЬНОСТИ) ПРАКТИКЕ**

\_\_\_\_\_\_\_\_\_\_\_\_\_\_\_\_\_\_\_\_\_\_\_\_\_\_\_\_\_\_\_\_\_\_\_\_\_\_\_\_\_\_\_\_\_\_\_\_\_\_\_\_\_\_\_\_\_\_\_\_\_\_\_\_\_\_\_\_, *ФИО*

обучающийся(аяся) на II- III курсе по специальности СПО

09.02.07 Информационные системы и программирование,

успешно прошел(ла) учебную практику по профессиональному модулю ПМ 08 Разработка дизайна веб-приложений

в объеме \_50\_ часов с «\_\_\_» \_\_\_\_\_\_\_20\_\_\_г. по «\_\_\_» \_\_\_\_\_\_\_20\_\_\_г.,

в объеме  $75$  часов с «  $\rightarrow$  20 г. по «  $\rightarrow$  20 г.

в организации

*наименование организации, юридический адрес*

#### **Виды и качество выполнения работ**

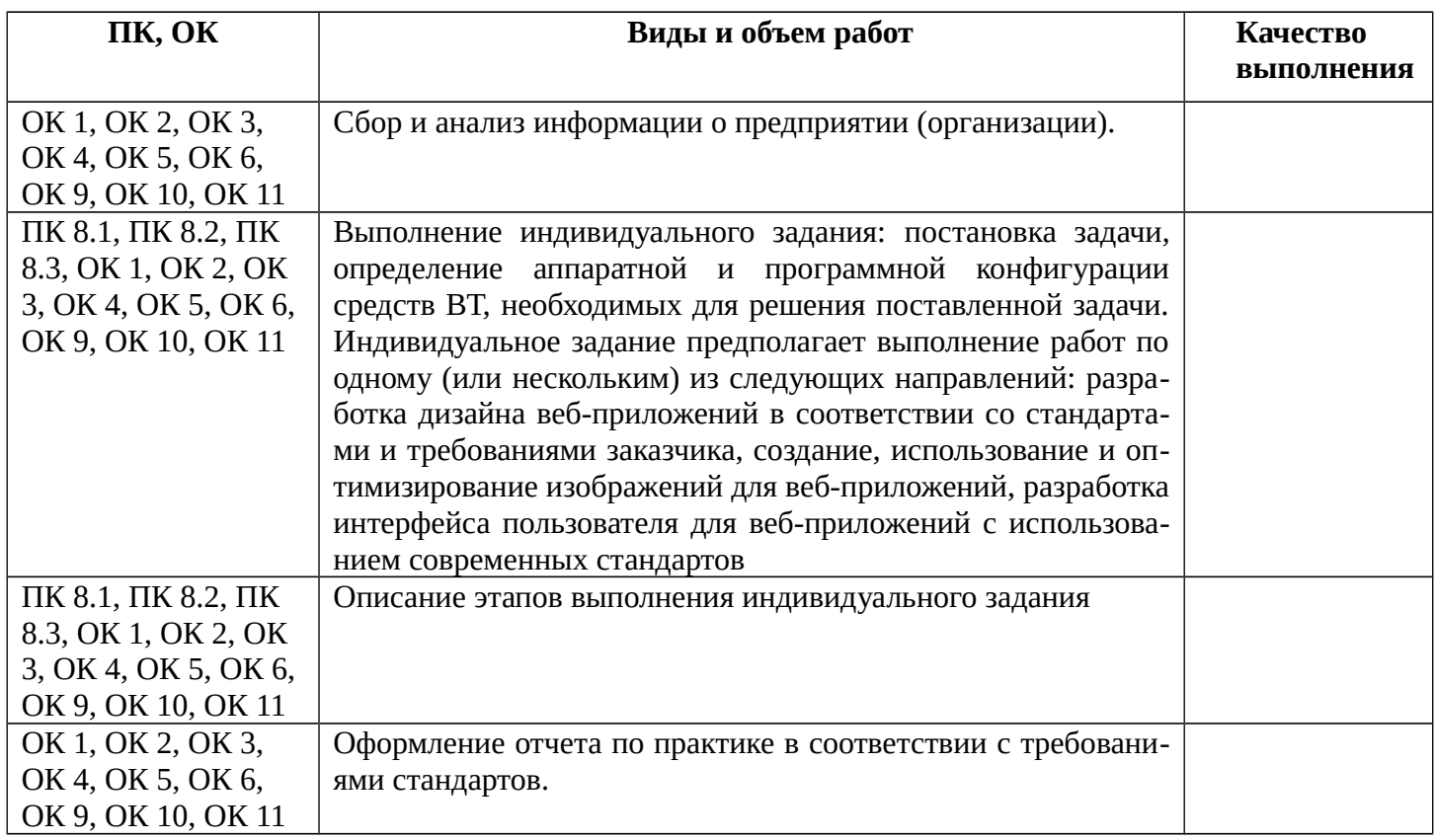

Характеристика учебной и профессиональной деятельности обучающегося во время производственной практики

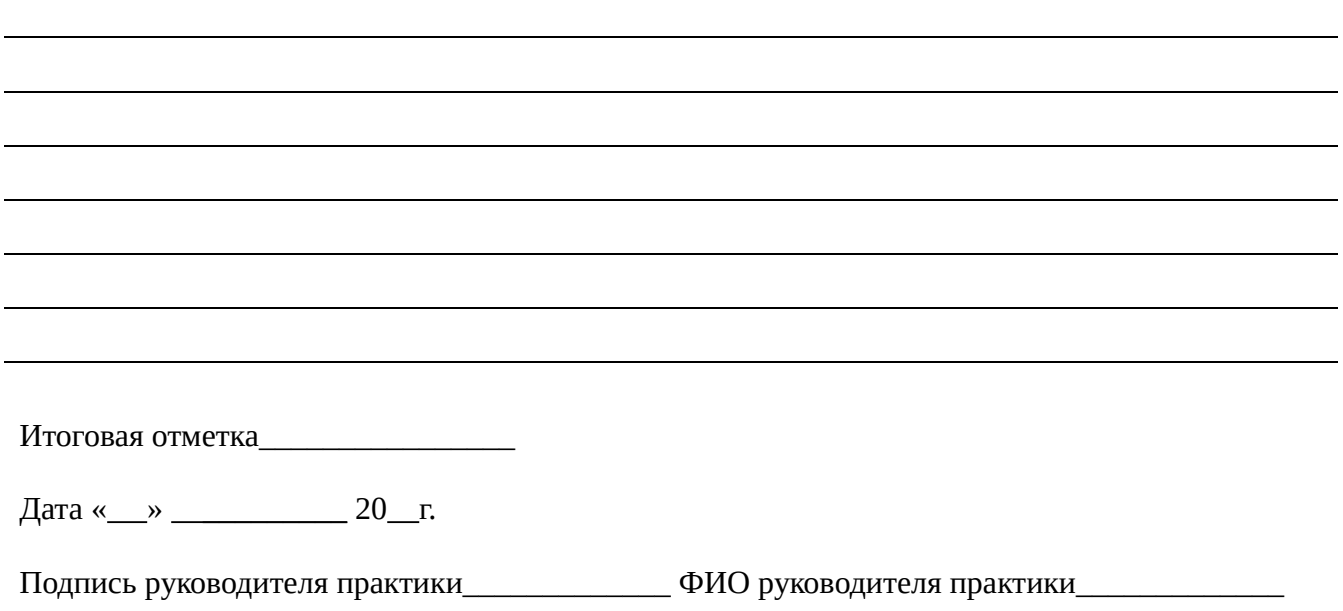

#### **ПРИЛОЖЕНИЕ 3**

## **ФОРМА ИНДИВИДУАЛЬНОГО ЗАДАНИЯ НА ПРОИЗВОДСТВЕННУЮ (ПО ПРОФИЛЮ СПЕЦИАЛЬНОСТИ) ПРАКТИКУ**

Государственное бюджетное профессиональное образовательное учреждение «Дзержинский педагогический колледж»

#### **ИНДИВИДУАЛЬНОЕ ЗАДАНИЕ**

на производственную (по профилю специальности)практику студента гр. \_\_\_специальности 09.02.07 Информационные системы и программирование (код специальности)

 *\_\_\_\_\_\_\_\_\_\_\_\_\_\_\_\_\_\_\_\_\_\_\_\_\_\_\_\_\_\_\_\_\_\_\_\_\_\_\_\_\_\_\_\_\_\_\_\_\_\_\_\_\_\_\_\_\_\_\_\_\_\_\_\_\_\_\_\_* (фамилия, имя, отчество)

## **ТЕМА ЗАДАНИЯ**

Выполнение заданий по освоению ВПД Разработка дизайна веб-приложений (Наименование ВПД)

#### **СОДЕРЖАНИЕ ПРАКТИКИ**

1. Ознакомление с предприятием:

- Ознакомление с местом проведения практики. Инструктаж по технике безопасности
- Сбор информации о структуре предприятия

2. Выполнение функциональных обязанностей по освоению ВПД Разработка дизайна вебприложений :

- Выполнение индивидуального задания: разработка дизайна веб-приложений в соответствии со стандартами и требованиями заказчика,
- Создание, использование и оптимизирование изображений для веб-приложений,
- Разработка интерфейса пользователя для веб-приложений с использованием современных стандартов
- Описание этапов выполнения индивидуального задания
- 3. Оформление отчета по практике в соответствии с требованиями стандартов..

Отчет должен содержать собранные в ходе практики материалы в соответствии с пунктами 1-2

Руководитель практики от колледжа

(подпись, Ф.И.О.)

Руководитель практики от предприятия

(Должность, подпись, Ф.И.О. печать)

« $\longrightarrow$  201 г.

## **ПРИЛОЖЕНИЕ 4 ФОРМА ОФОРМЛЕНИЯ ДНЕВНИКА УЧЕБНОЙ/ПРОИЗВОДСТВЕННОЙ (ПО ПРОФИЛЮ СПЕЦИАЛЬНОСТИ) ПРАКТИКИ**

ГБПОУ «Дзержинский педагогический колледж»

# **ДНЕВНИК**

# **по учебной/ производственной (по профилю специальности) практике ПМ 08 Разработка дизайна веб-приложений**

**09.02.07 Информационные системы и программирование**

Место прохождения практики

\_\_\_\_\_\_\_\_\_\_\_\_\_\_\_\_\_\_\_\_\_\_\_\_\_\_\_\_\_\_ \_\_\_\_\_\_\_\_\_\_\_\_\_\_\_\_\_\_\_\_\_\_\_\_\_\_\_\_\_\_

\_\_\_\_\_\_\_\_\_\_\_\_\_\_\_\_\_\_\_\_\_\_\_\_\_\_\_\_\_\_ (наименование организации полностью)

Выполнил (а):\_\_\_\_\_\_\_\_\_\_\_\_\_\_\_\_\_\_\_\_\_\_\_

\_\_\_\_\_\_\_\_\_\_\_\_\_\_\_\_\_\_\_\_\_\_\_\_\_\_\_\_\_\_\_\_\_\_\_

\_\_\_\_\_\_\_\_\_\_\_\_\_\_\_\_\_\_\_\_\_\_\_\_\_\_\_\_\_\_\_\_\_\_\_

Руководитель: \_\_\_\_\_\_\_\_\_\_\_\_\_\_\_\_\_\_\_\_\_\_

Проверил: \_\_\_\_\_\_\_\_\_\_\_\_\_\_\_\_\_\_\_\_\_\_\_\_\_\_

\_\_\_\_\_\_\_\_\_\_\_\_\_\_\_\_\_\_\_\_\_\_\_\_\_\_\_\_\_\_\_\_\_\_\_ Оценка: \_\_\_\_\_\_\_\_\_\_\_\_\_\_\_\_\_\_\_\_\_\_\_\_\_\_\_

Подпись: \_\_\_\_\_\_\_\_\_\_\_\_\_\_\_\_\_\_\_\_\_\_\_\_\_\_

г. Дзержинск - 201

#### **Заполнение дневника**

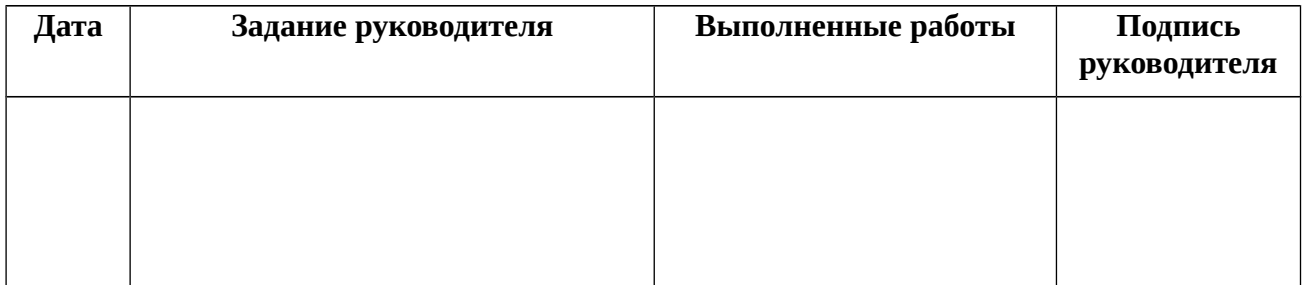

#### **ПРИЛОЖЕНИЕ 5 ФОРМА ОТЧЕТА СТУДЕНТА ПО ПРОИЗВОДСТВЕННОЙ (ПО ПРОФИЛЮ СПЕЦИАЛЬНОСТИ) ПРАКТИКЕ**

По окончании практики студентом составляется **отчет** следующей структуры:

Титульный лист отчета

Содержание отчета

- Сбор информации о структуре предприятия:
	- 1. Предварительная информация о предприятии
		- Полное наименование предприятия
			- Организационно-правовая форма
			- Юридический адрес
			- ФИО руководителя предприятия
			- Основная деятельность предприятия
			- ФИО руководителя практики
		- a. Разработка дизайна веб-приложений в соответствии со стандартами и требованиями заказчика,
		- b. Создание, использование и оптимизирование изображений для веб-приложений,
		- c. Разработка интерфейса пользователя для веб-приложений с использованием современных стандартов
		- d. Описание этапов выполнения индивидуального задания
		- e. создание отчета по производственной практике.
		- f. Самоанализ практики с выводами и предложениями
		- Объем выполнения (полностью, частично и т.д.).
		- Время выполнения (с соблюдением сроков или нет).
		- Качество выполненной работы (достигнута ли поставленная цель).
		- Самостоятельность выполнения.
		- Какие возникли трудности при выполнении работы.
		- Рекомендации по самосовершенствованию профессиональных знаний и навыков (при наличии трудностей)

Отчет оформляется в электронном и печатном виде в соответствии с требованиями:

- шрифт Times New Roman, 14 пт,
- межстрочный интервал 1,5,
- поля: 3 см левое, 1,5 см правое, 2 см верхнее, 2 см нижнее.
- нумерация страниц арабскими цифрами внизу по центру.
- содержание в начале документа.
- каждый пункт с новой страницы; подпункты не должны начинаться с новой страницы, следующий подпункт отделяется от предыдущего пустой строкой.

По окончании практики руководитель от предприятия составляет отзыв-характеристику, который заверяется подписью руководителя предприятия и печатью (вложить в отчет).